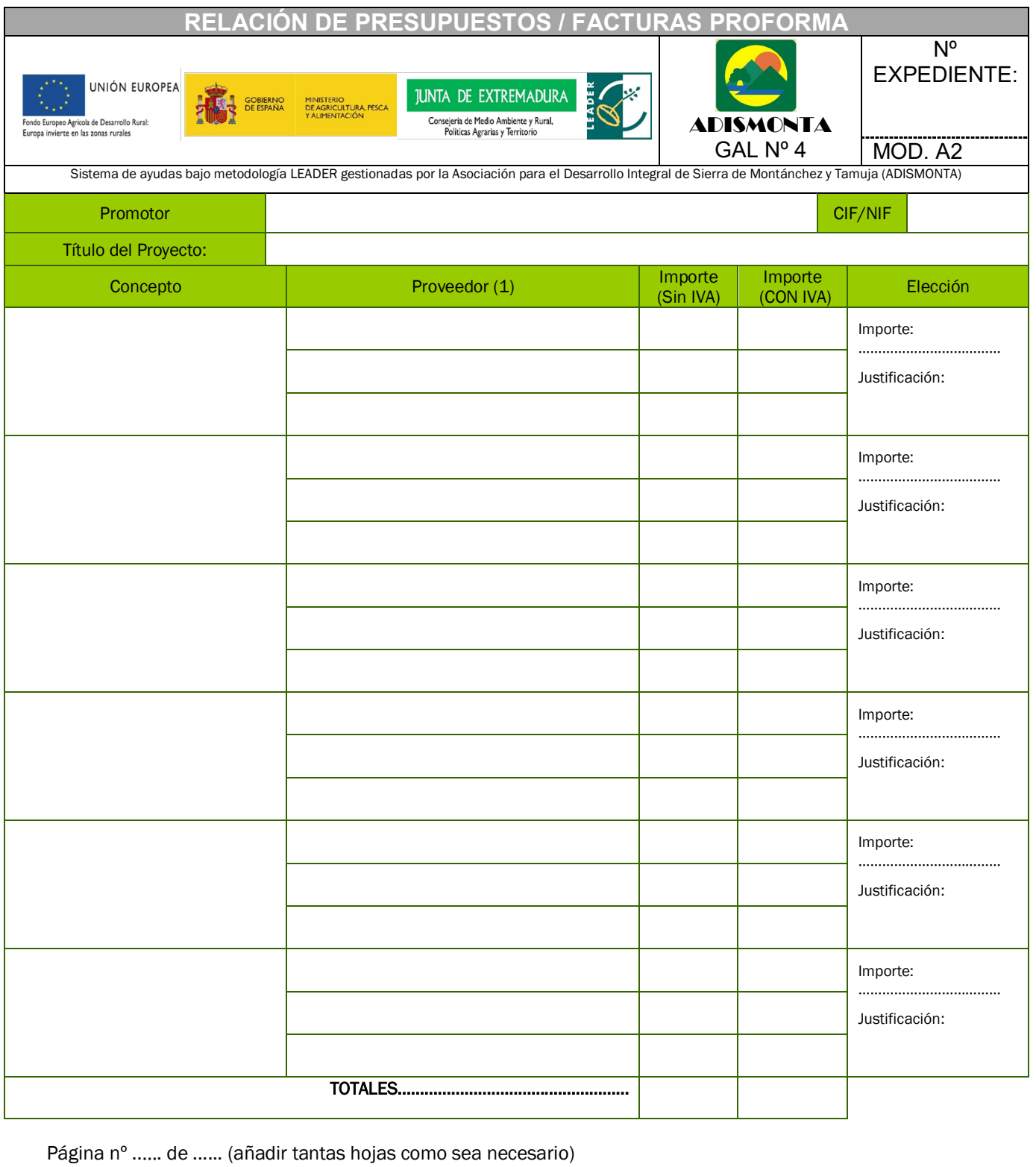

En ……………………………………………………………………….………., a ……… de ………………. de 20……

(Firma y sello del solicitante)

INSTRUCCIONES AL DORSO

Fdo. …………………..…………………………

Información Básica sobre Protección de Datos de carácter personal: Le informamos que el responsable del tratamiento de sus datos es ADISMONTA (CIF: G-10177327), con la única finalidad de gestión de información relacionada con la actividad de esta asociación. Vd. Cuenta en todo momento con sus derechos de acceso, rectificación o supresión, limitación del tratamiento, oposición y derecho a la portabilidad de los datos, tal y como se explica en la información adicional. Mientras no sea revocado por su parte, consideramos efectivo su consentimiento para remitirle cuantos comunicados, notas o correos electrónicos estimemos sean de su interés. Puede consultar información adicional y detallada en <http://www.adismonta.com/politica-de-proteccion-de-datos>

## INSTRUCCIONES:

Cubrir una fila para cada uno de los conceptos de gasto o inversión de los que se presenta factura pro-forma o presupuesto.

Se cubrirán tantas hojas como sea necesario, indicando el número de páginas.

Cada hoja debe de ir fechada y firmada (y sellada si se dispusiera de sello)

Indicaciones para cubrir el formulario:

- Concepto: indicar el capítulo al que corresponde el gasto (construcción, instalaciones, maquinaria, mobiliario, equipos informáticos, etc…) Cumplimentar una fila para cada gasto / inversión que supere los límites indicados anteriormente
- Proveedor: Razón social de el/los proveedor/es del que presenta/n factura pro-forma o presupuesto. .
- Importe: Importe de la oferta del proveedor o proveedores. Se indicará sin I.V.A. y se debe corresponder con el importe que figura en la factura pro forma o presupuesto
- Justificación de la elección: Indicar el importe que se ha seleccionado y la justificación de la elección en el caso de que se hayan presentado presupuestos de tres proveedores y no se haya seleccionado el de menor importe.
- Subtotal: Suma de los importes seleccionados de los conceptos que figuran en la pagina.
- Total: Suma de los importes seleccionados del total de conceptos.

Y recuerde: en caso de duda, consulte a los/as técnicos/as del CEDER de ADISMONTA.